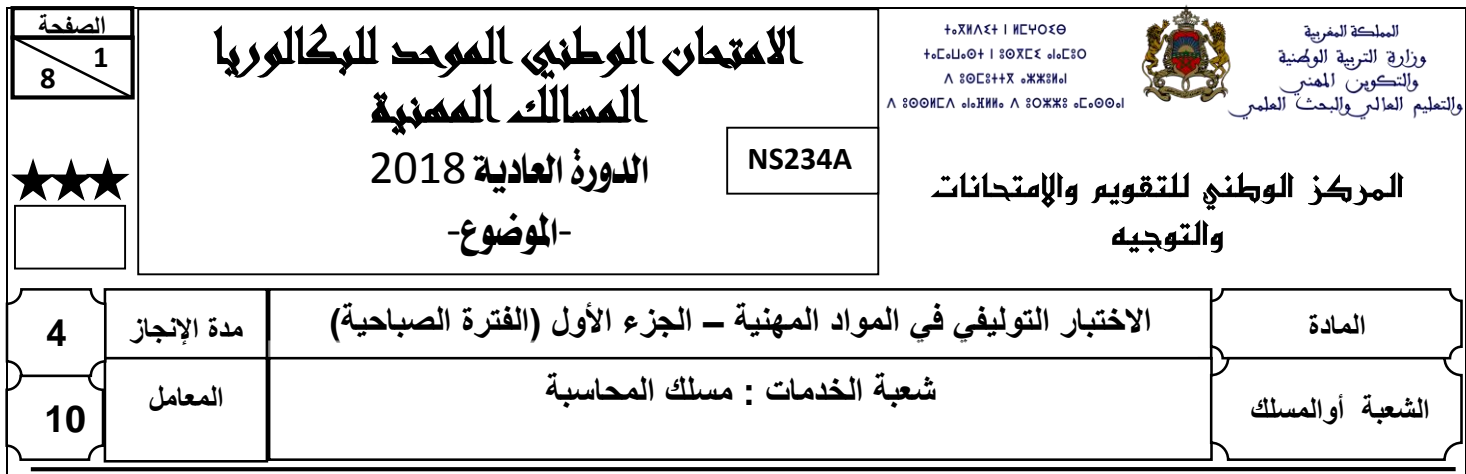

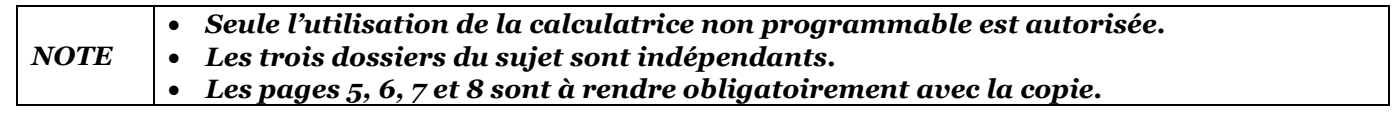

# **DOSSIER N°1 : COMPTABILITÉ DE GESTION**

L'entreprise **« ATLAS–BOUCHONS »,** installée dans la zone industrielle de la ville de Salé depuis les années 1970, fabrique des bouchons à partir de planches de liège. En vue de tenir la comptabilité de gestion, le directeur du service du contrôle de gestion vous remet les documents suivants :

### **DOCUMENT N°1 : PROCESSUS DE FABRICATION**

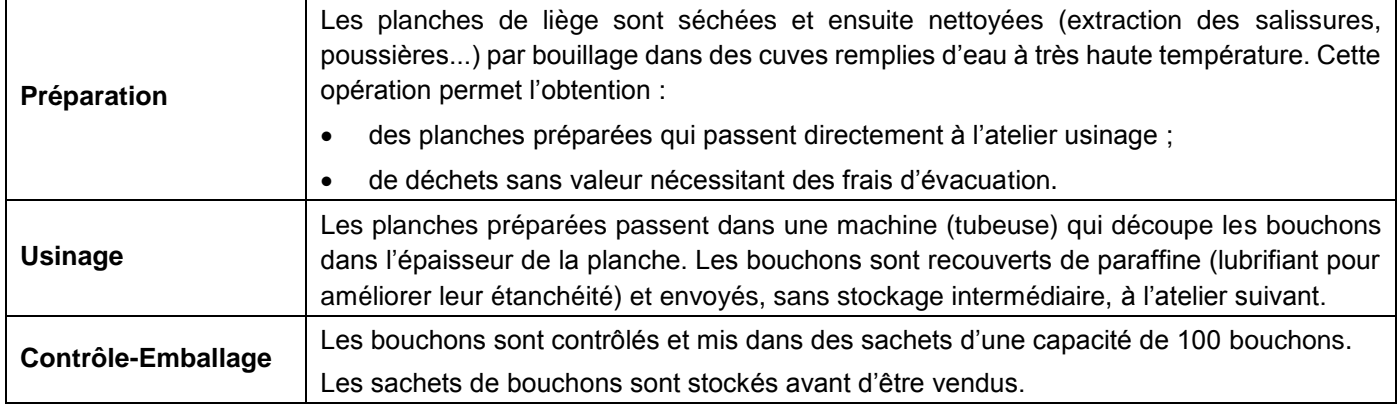

### **DOCUMENT N°2 : INFORMATIONS RELATIVES AU MOIS DE MAI 2017**

### **1. Extrait du tableau de répartition des charges indirectes**

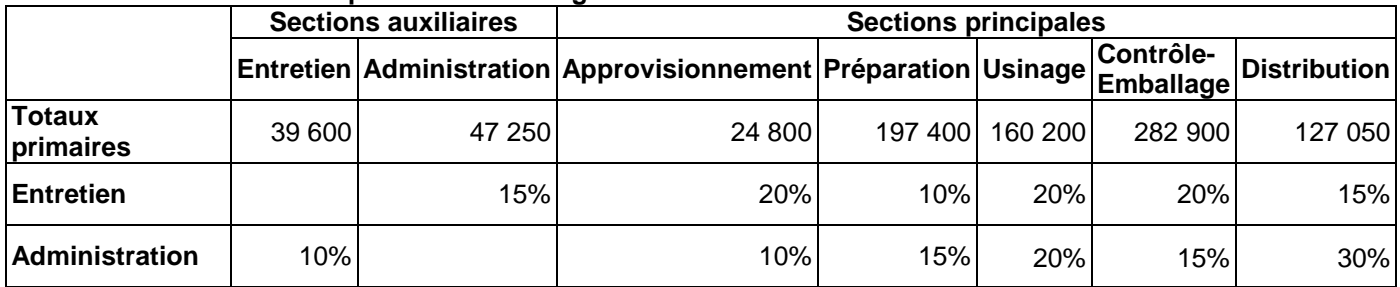

### **2. État et mouvements des matières et fournitures consommables**

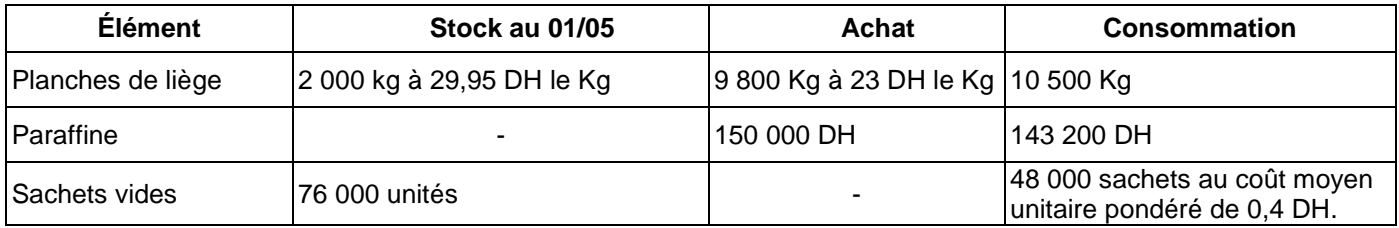

### االمتحان الوطني الموحد للبكالوريا )المسالك المهنية( – الدورة العادية 2018 – الموضوع - مادة: االختبار التوليفي في المواد المهنية )الجزء األول( – مسلك المحاسبة

### **3. État et mouvements des sachets de bouchons**

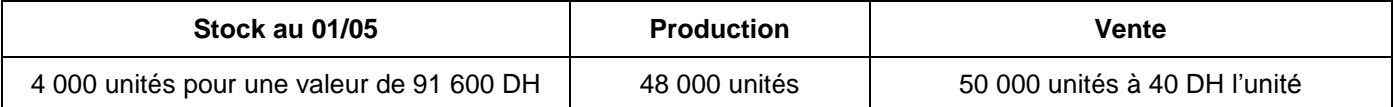

### **4. Main d'œuvre directe**

Préparation : 3 750 heures à 16 DH de l'heure.

Contrôle-Emballage : 4 000 heures pour une valeur globale de 80 000 DH.

### **5. Frais d'évacuation**

L'évacuation des déchets obtenus à l'occasion de la préparation des planches de liège coûte à l'entreprise 5 250 DH.

### **6. Évaluation des sorties**

Toutes les sorties des stocks sont évaluées au coût moyen unitaire pondéré avec cumul du stock initial.

### **DOCUMENT N°3 : ANALYSE PAR VARIABILITÉ**

### **1. Extrait du compte de produits et charges de l'exercice 2017**

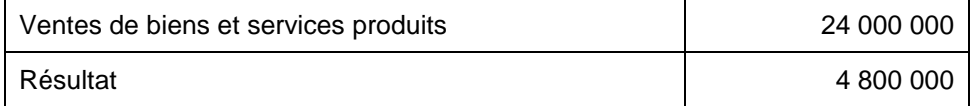

### **2. Autres informations**

- Le taux de la marge sur coût variable usuel est de 30%.
- Le chiffre d'affaires est réparti régulièrement sur les 12 mois de l'année.

### **TRAVAIL À FAIRE**

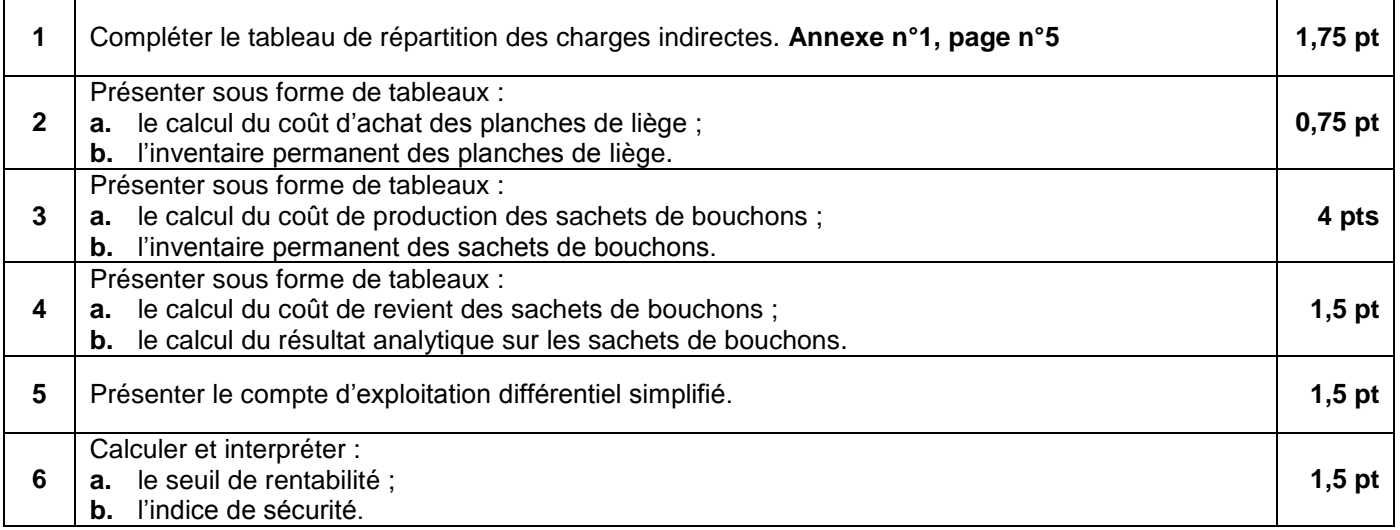

االمتحان الوطني الموحد للبكالوريا )المسالك المهنية( – الدورة العادية 2018 – الموضوع

- مادة: االختبار التوليفي في المواد المهنية )الجزء األول( – مسلك المحاسبة

## **DOSSIER N°2 : LES BUDGETS**

L'entreprise « **SANIT-PRO** » est une société anonyme spécialisée dans le commerce de gros des salles de bain et accessoires sanitaires. Son activité couvre tout le territoire national. Dans le cadre de votre stage, vous aidez le contrôleur de gestion à l'établissement de certains budgets. À cet effet, vous disposez des documents et renseignements ci-après.

### **DOCUMENT N°1 : EXTRAIT DU GRAND LIVRE AU 31/12/2017 1. Comptes de l'actif**

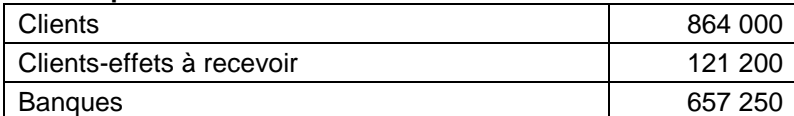

### **2. Comptes du passif**

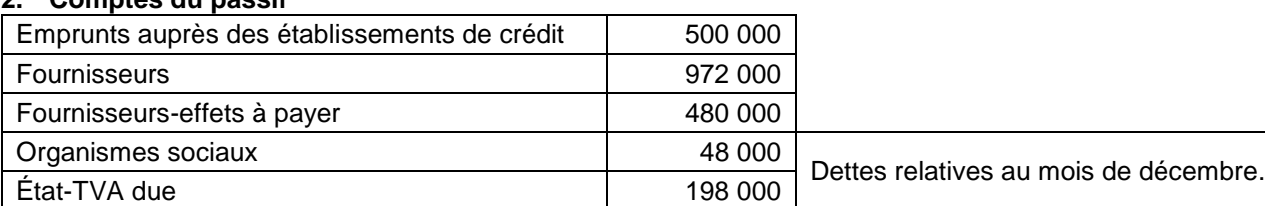

### **DOCUMENT N°2 : PRÉVISIONS POUR LE PREMIER TRIMESTRE 2018**

### **1. Opérations prévues pour le premier trimestre 2018**

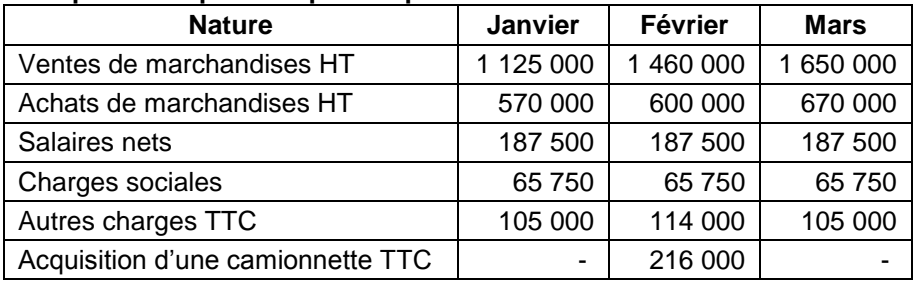

### **2. Informations complémentaires**

### **a. Informations fiscales**

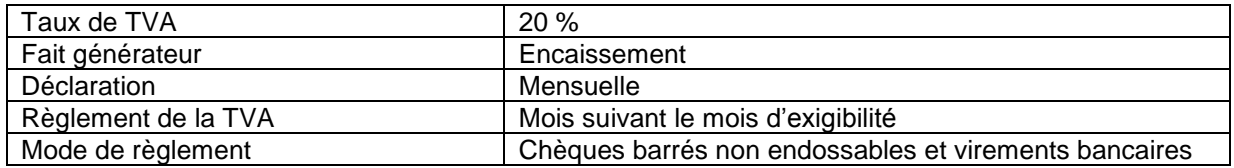

### **b. Encaissements**

- Les créances clients au 31/12/2017 :
	- $\circ$  Clients : encaissement de 60 % en janvier 2018 et le reste en mars 2018 ;
	- o Clients-effets à recevoir : encaissement de la totalité en février 2018.
- Les ventes de marchandises sont encaissées au comptant à raison de 40 % et le reste dans 2 mois.

### **c. Décaissements**

- Les dettes fournisseurs au 31/12/2017 :
	- o Fournisseurs : règlement de 50 % en janvier 2018 et 50 % en mars 2018 ;
	- o Fournisseurs-effets à payer : règlement de 80 % en février 2018 et 20 % en avril 2018.
- Les achats de marchandises sont réglés dans un délai d'un mois.
- Les salaires sont réglés chaque fin de mois.
- Les charges sociales sont réglées aux organismes sociaux le mois suivant celui de leur exigibilité.
- Les autres charges sont réglées au comptant.
- L'acquisition de la camionnette : règlement de 50 % au comptant et le reste dans 6 mois.
- Le prochain remboursement de l'emprunt, d'un montant de 46 700 DH, sera effectué en mars 2018.

### **TRAVAIL À FAIRE**

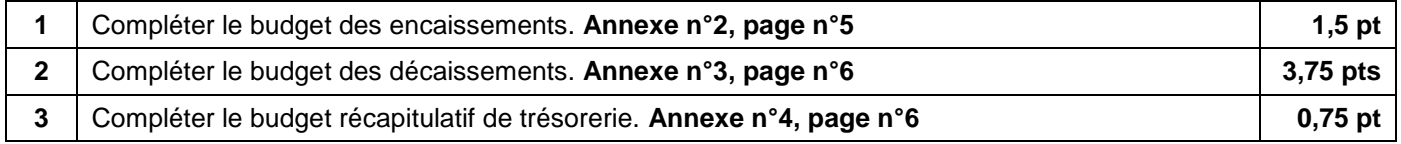

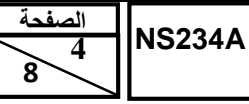

االمتحان الوطني الموحد للبكالوريا )المسالك المهنية( – الدورة العادية 2018 – الموضوع

- مادة: االختبار التوليفي في المواد المهنية )الجزء األول( – مسلك المحاسبة

### **DOSSIER N° 3 : LOGICIELS DE GESTION**

L'entreprise **« PRO-SPORT-Sarl »** est spécialisée dans la commercialisation des articles de sport, spécialement les équipements de football.

En vue de vous engager comme stagiaire, le directeur financier souhaite d'abord connaître vos connaissances en matière de logiciels de gestion. À cette fin, il vous soumet le dossier ci-après.

### **DOCUMENT N°1 : FICHE SIGNALÉTIQUE DE L'ENTREPRISE**

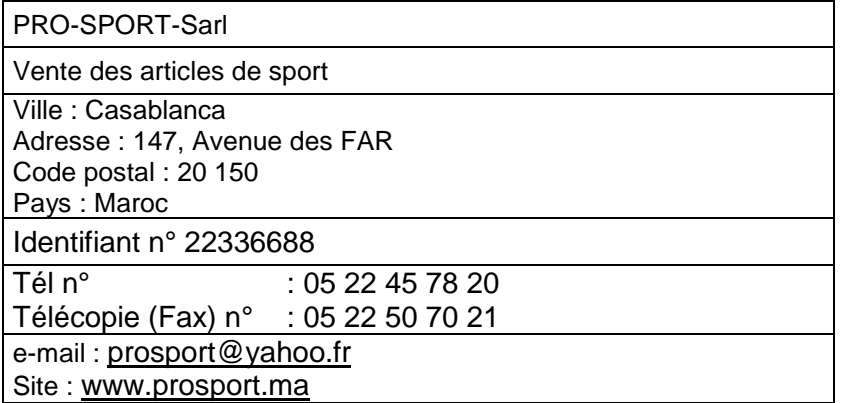

### **DOCUMENT N° 2 : EXTRAIT DES JOURNAUX AUXILIAIRES UTILISÉS PAR L'ENTREPRISE**

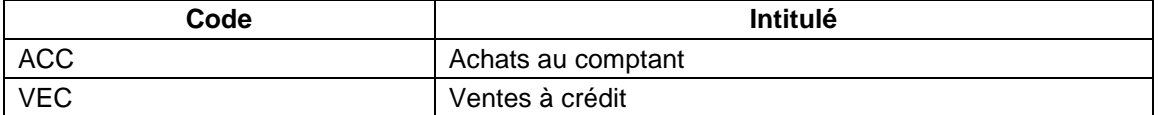

### **DOCUMENT N° 3 : EXTRAIT DES OPÉRATIONS COMPTABLES**

L'entreprise « PRO-SPORT-Sarl » a reçu la facture n° 177 de son fournisseur « SPORT-Monde ». Le chef comptable a établi la pièce de pré-comptabilisation n°1 et a créé le compte du fournisseur :

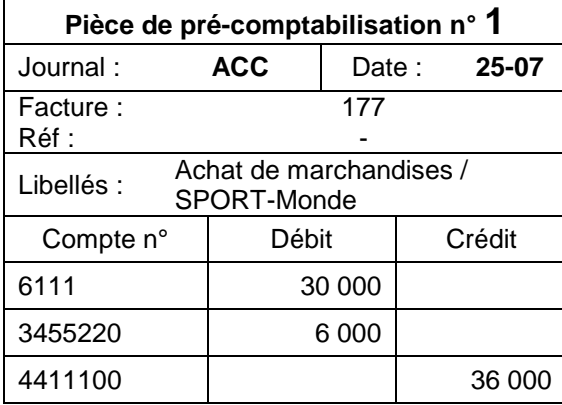

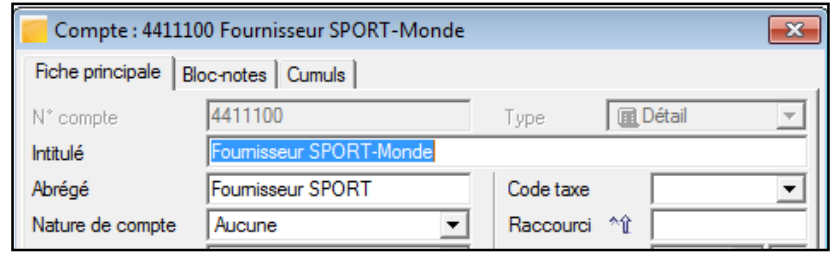

### **TRAVAIL À FAIRE**

Répondre aux différentes questions de **l'annexe n° 5, pages n°7 et 8. 3 pts**

**8 5 الصفحة NS234A**

 **8**

االمتحان الوطني الموحد للبكالوريا )المسالك المهنية( – الدورة العادية 2018 – الموضوع

- مادة: االختبار التوليفي في المواد المهنية )الجزء األول( – مسلك المحاسبة

### **ANNEXES À REMPLIR ET À RENDRE OBLIGATOIREMENT AVEC LA COPIE**

### **ANNEXE N° 1 : TABLEAU DE RÉPARTITION DES CHARGES INDIRECTES**

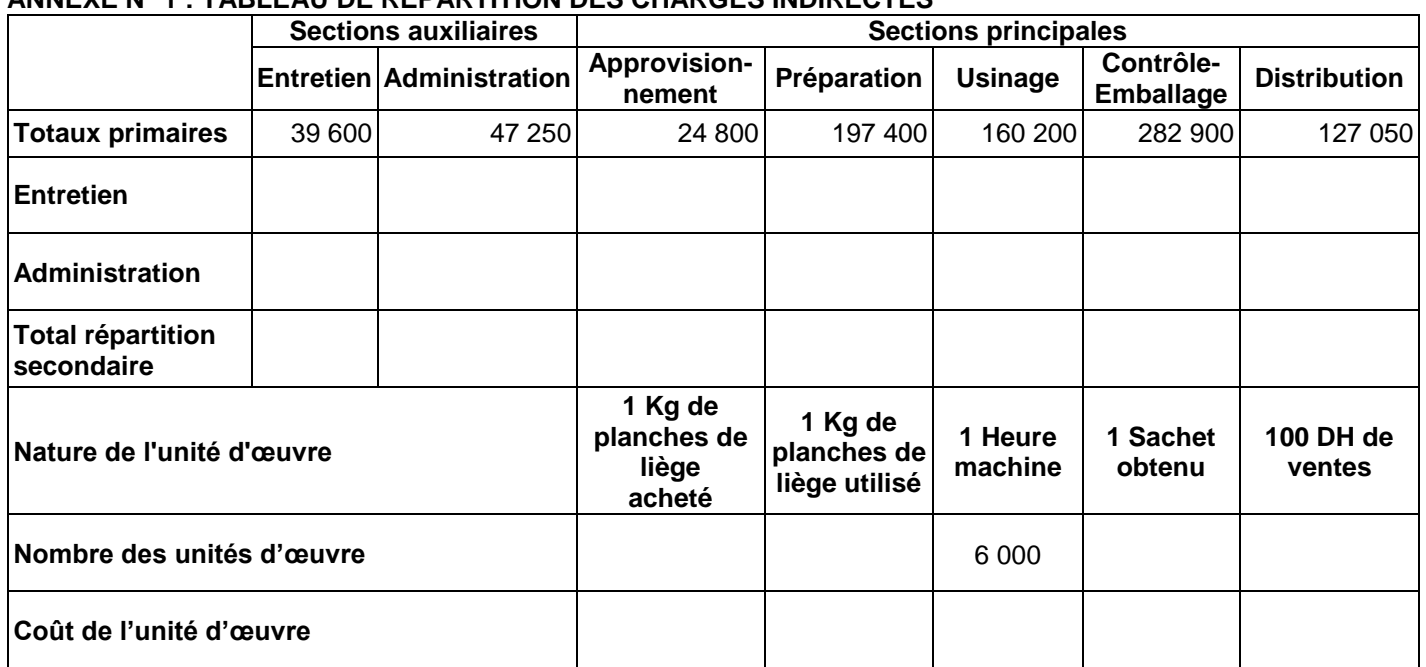

Calculs justificatifs des prestations réciproques

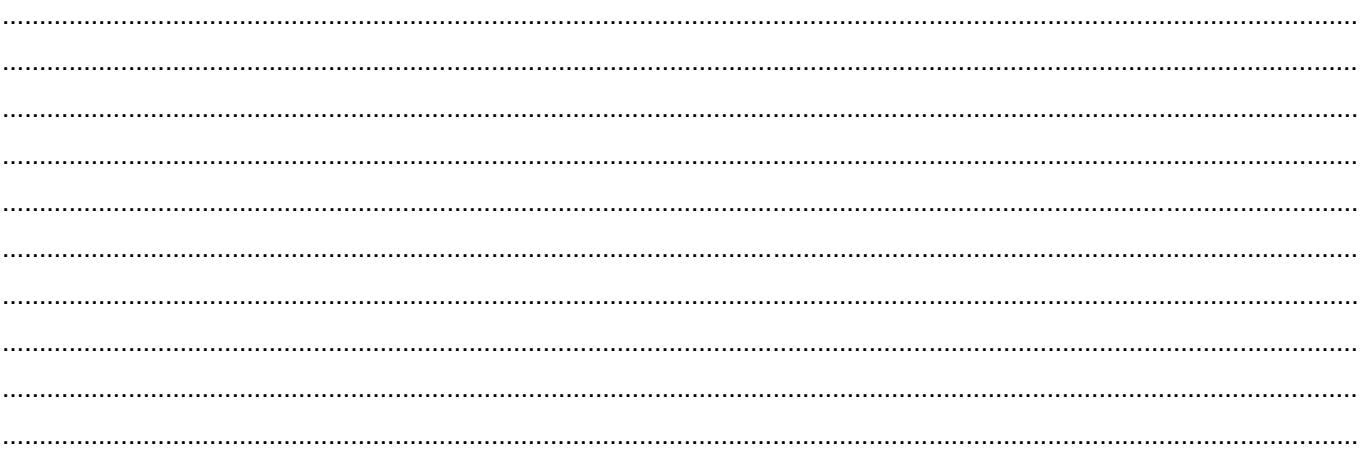

### **ANNEXE N° 2 : BUDGET DES ENCAISSEMENTS**

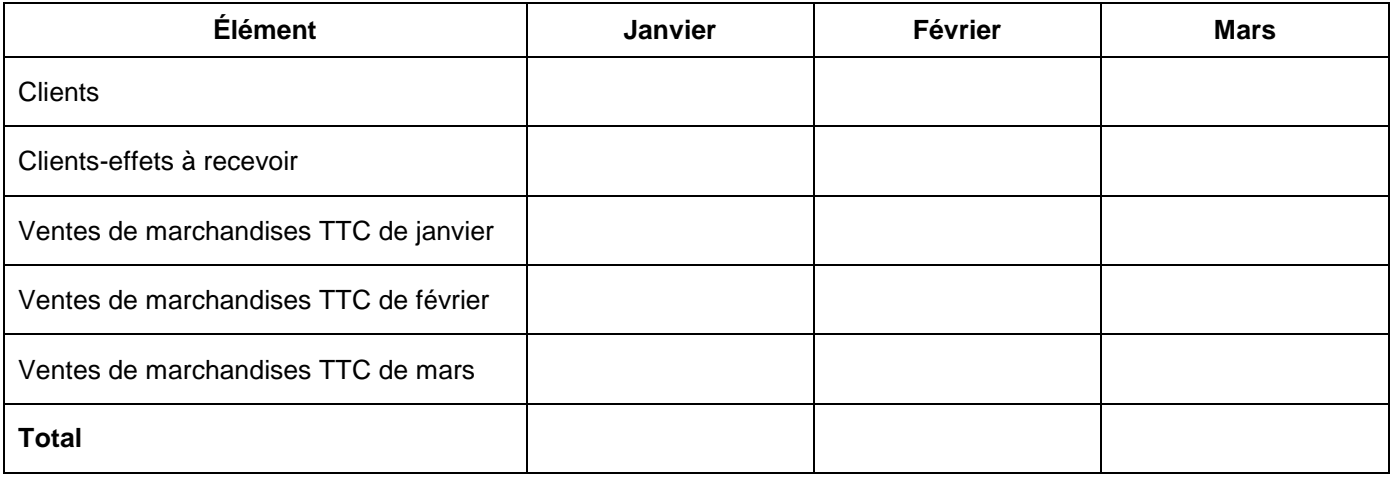

### **ANNEXES À REMPLIR ET À RENDRE OBLIGATOIREMENT AVEC LA COPIE**

### **ANNEXE N° 3 : BUDGET DES DÉCAISSEMENTS**

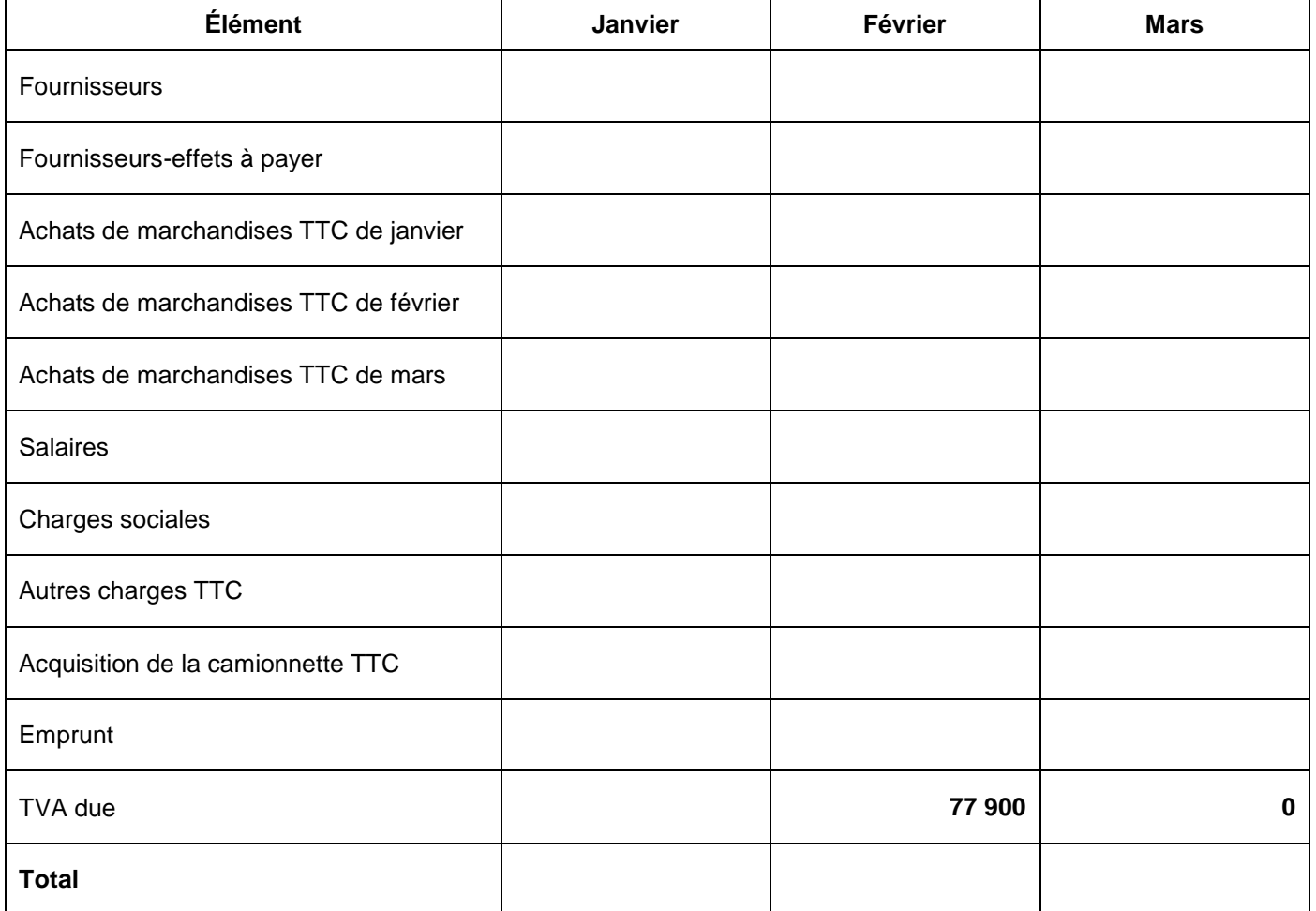

### **ANNEXE N° 4 : BUDGET RÉCAPITULATIF DE TRÉSORERIE**

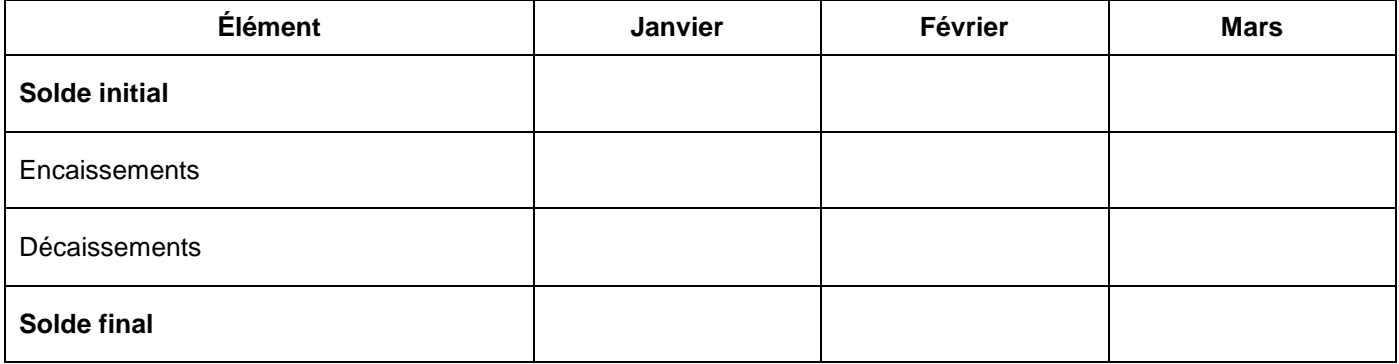

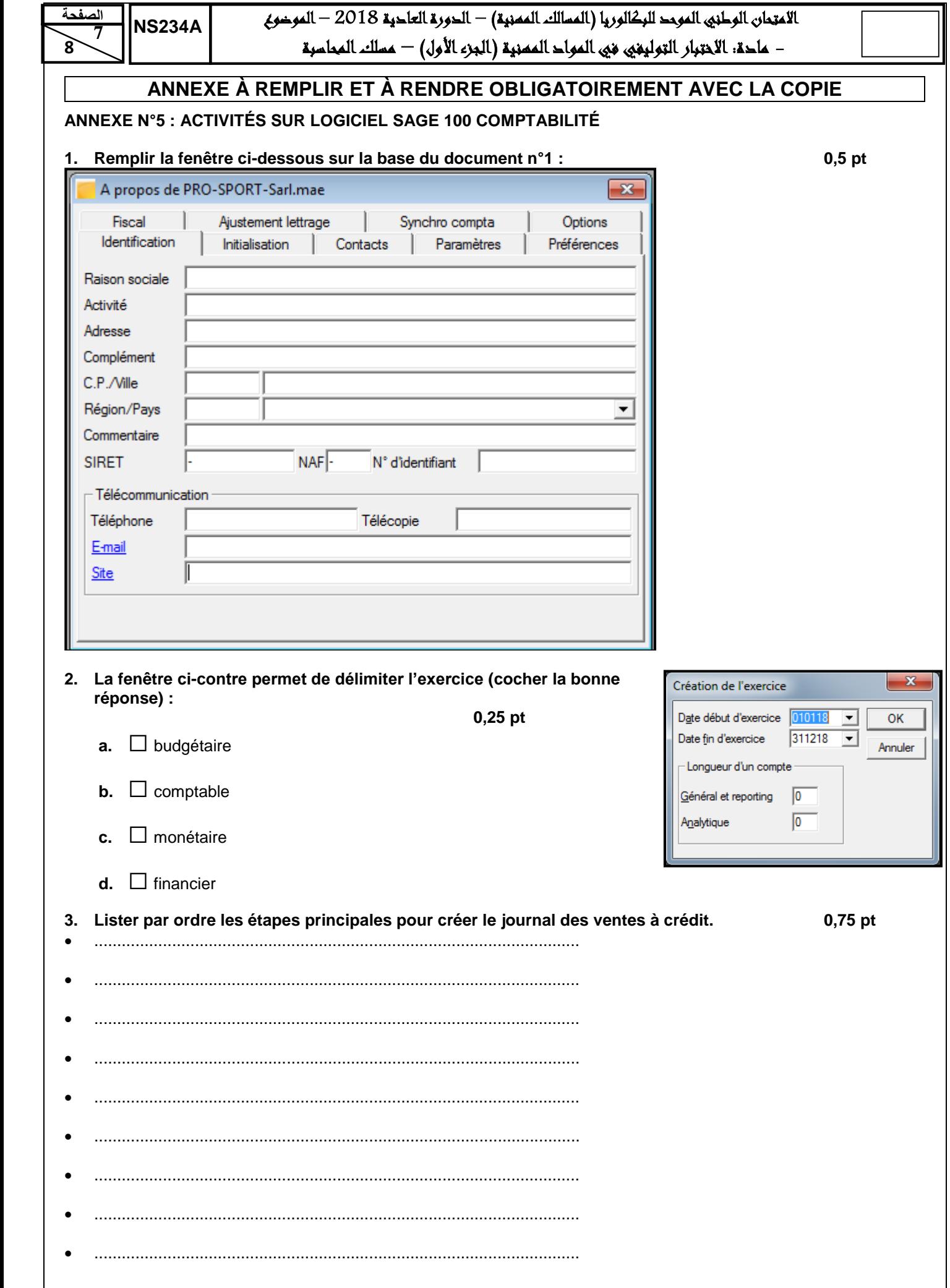

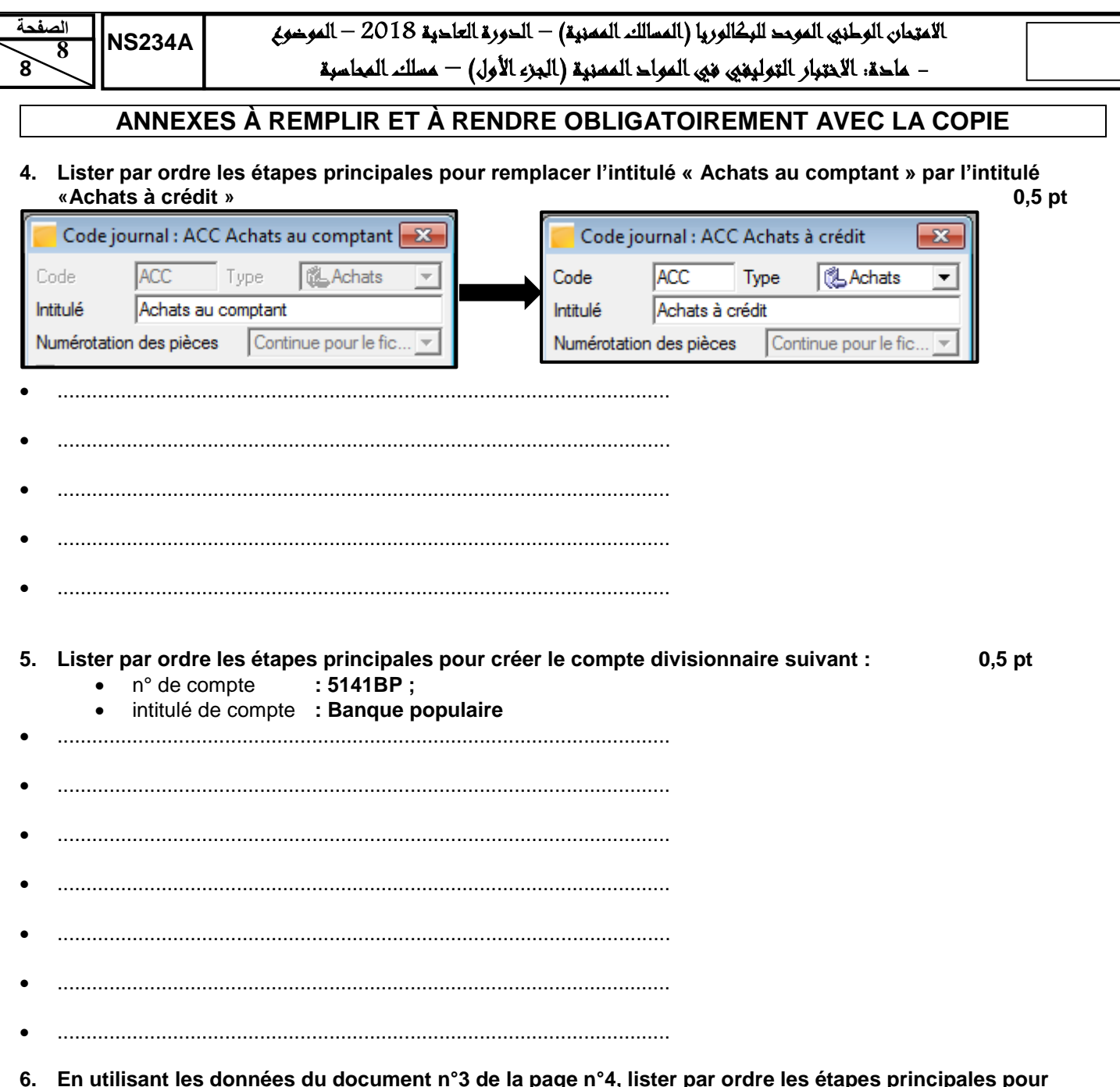

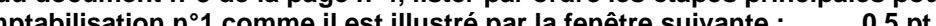

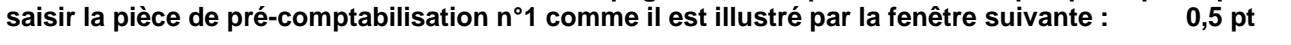

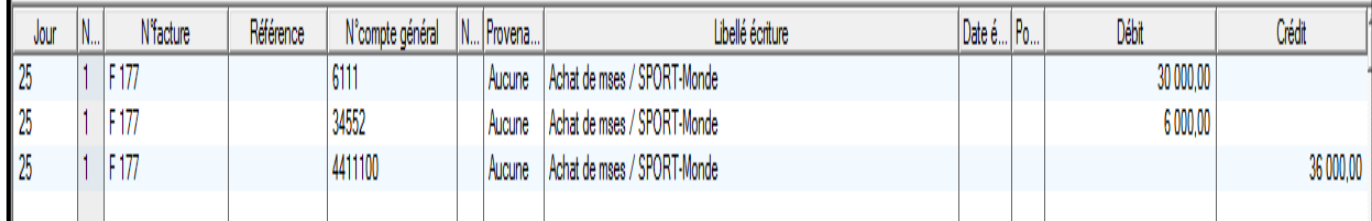

- 
- $\bullet$
- 
- 
- $\begin{minipage}{0.9\linewidth} \begin{tabular}{l} \hline \textbf{0.01} \end{tabular} \end{minipage} \begin{minipage}{0.9\linewidth} \begin{tabular}{l} \hline \textbf{0.01} \end{tabular} \end{minipage} \begin{minipage}{0.9\linewidth} \begin{tabular}{l} \hline \textbf{0.01} \end{tabular} \end{minipage} \end{minipage} \begin{minipage}{0.9\linewidth} \begin{tabular}{l} \hline \textbf{0.01} \end{tabular} \end{minipage} \end{minipage} \begin{minipage}{0.9\linewidth} \begin{tabular}{l} \$

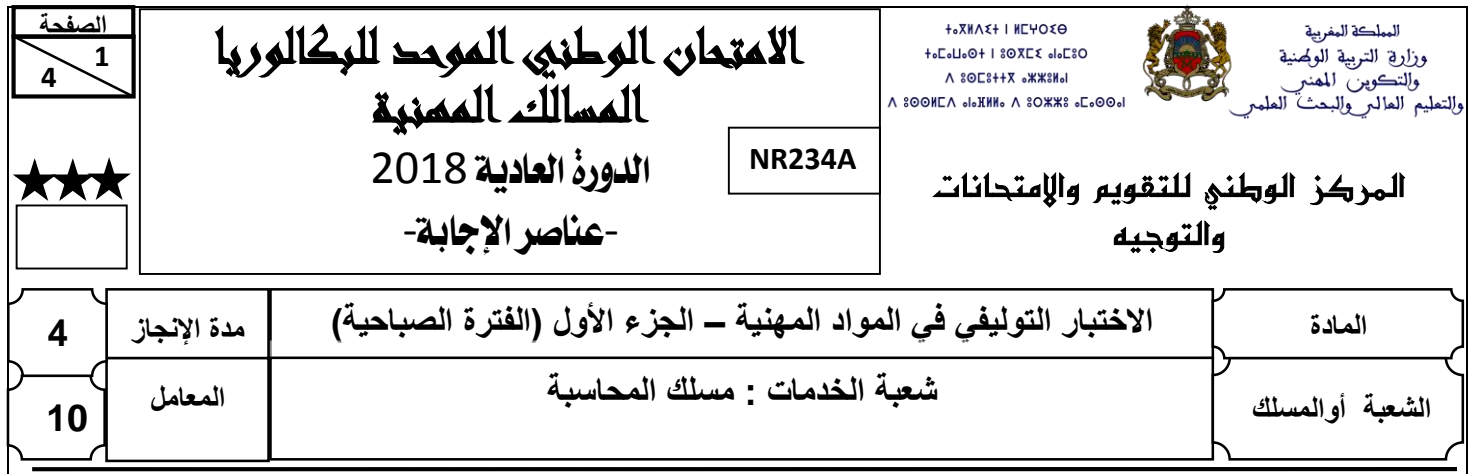

### **CORRIGÉ INDICATIF SUR 80 POINTS**

**Note : le correcteur est prié :**

- **d'accepter toute réponse logique ;**
- **d'éviter la double sanction dans la notation des réponses liées.**
- **de corriger successivement les questions dépendantes (annexes, calculs, interprétations, commentaires ...etc.)**
- **de ramener la note finale sur 20 en divisant par 4.**

# **DOSSIER N°1 : COMPTABILITÉ DE GESTION**

### **1. Annexe n° 1 :**

### **Prestations réciproques 2,25 pts**

Entretien =  $39\,600 + 0.1 \times$  Administration Administration =  $47250 + 0.15$  x Entretien

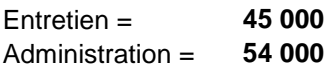

### **Tableau de répartition des charges indirectes**

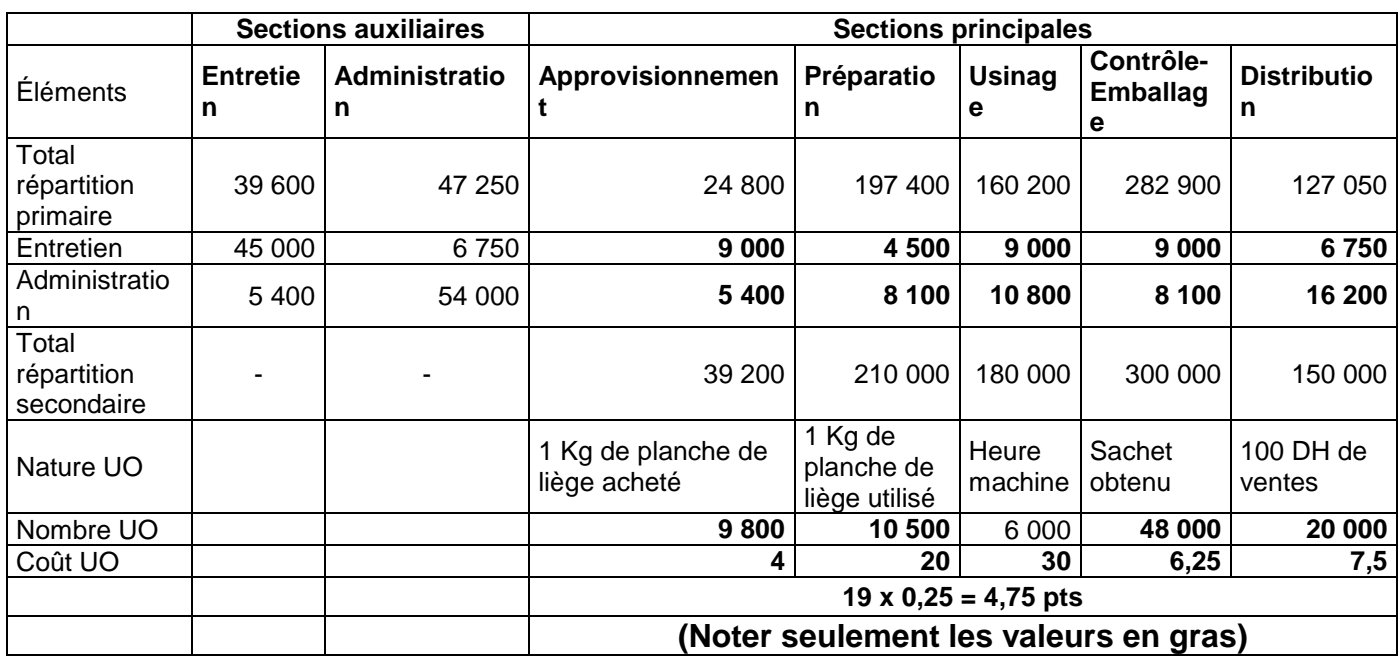

**2.**

### **a. Coût d'achat des planches de liège**

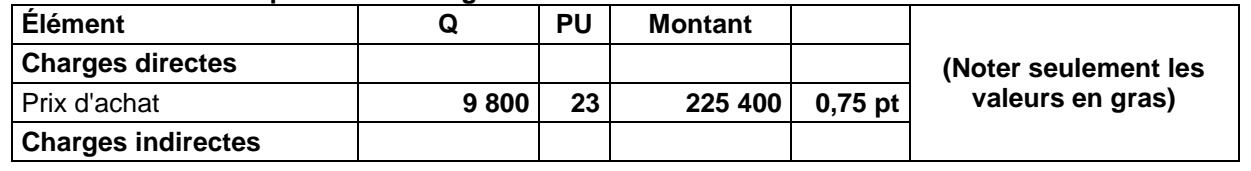

 االمتحان الوطني الموحد للبكالوريا )المسالك المهنية( – الدورة العادية 2018 – عناصر اإلجابة - مادة: االختبار التوليفي في المواد المهنية )الجزء األول( – مسلك المحاسبة

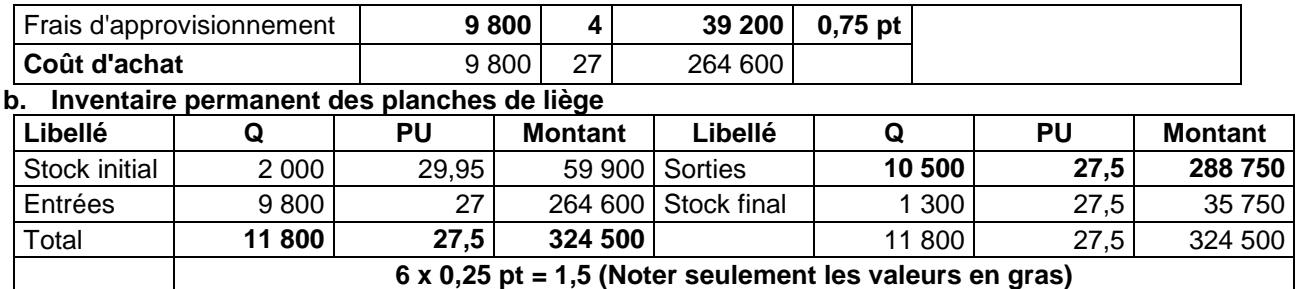

#### **3.**

 **4**

### **a. Coût de production des sachets de bouchons**

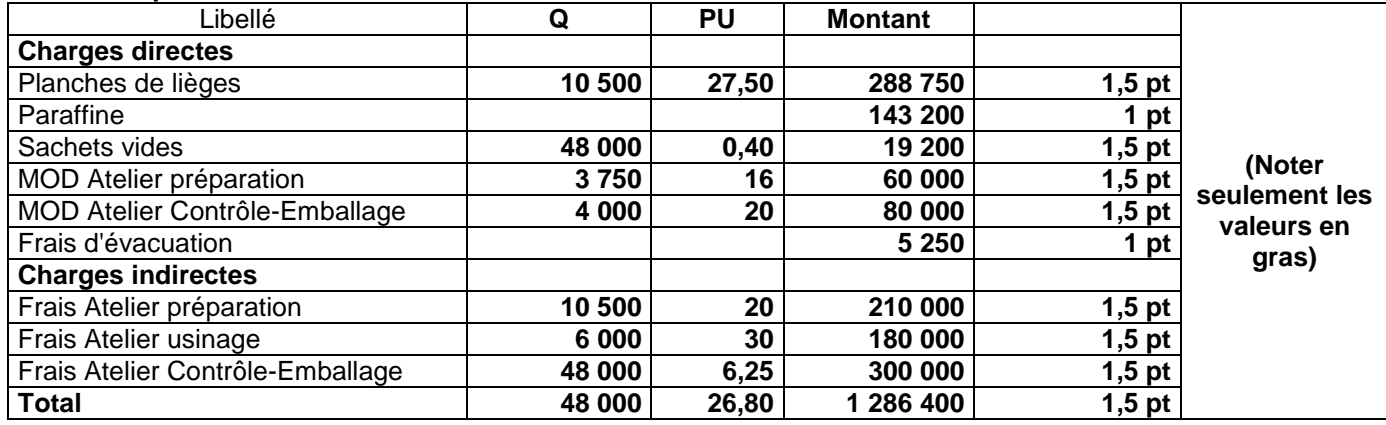

### **b. Inventaire permanent des sachets de bouchons**

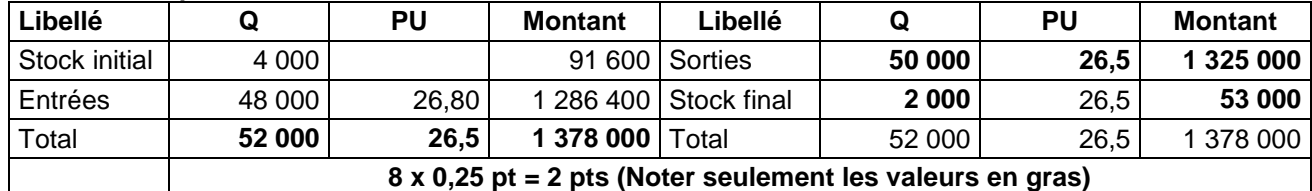

#### **4.**

### **a. Coût de revient des sachets de bouchons vendus**

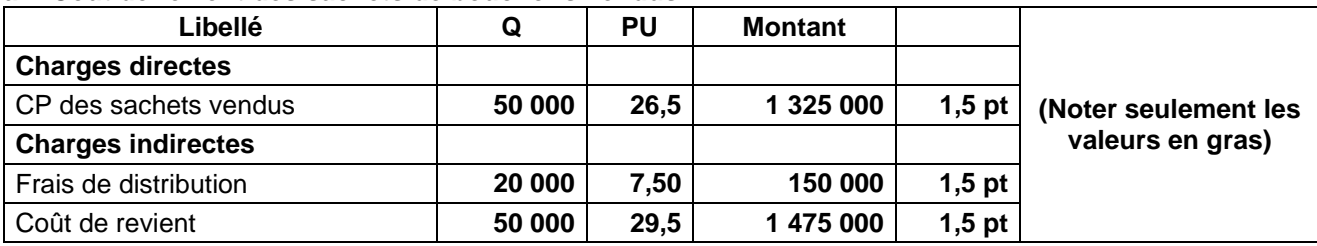

### **b. Résultat analytique sur sachets de bouchons vendus**

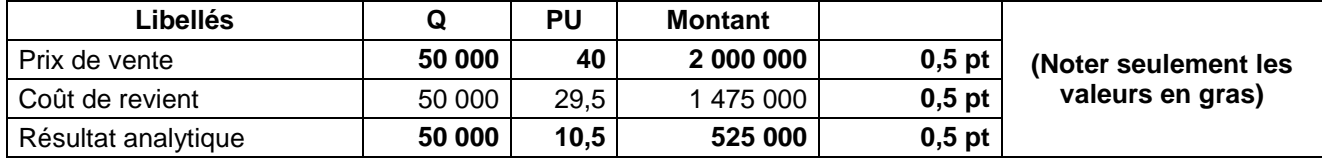

### **5. Compte d'exploitation différentiel simplifié**

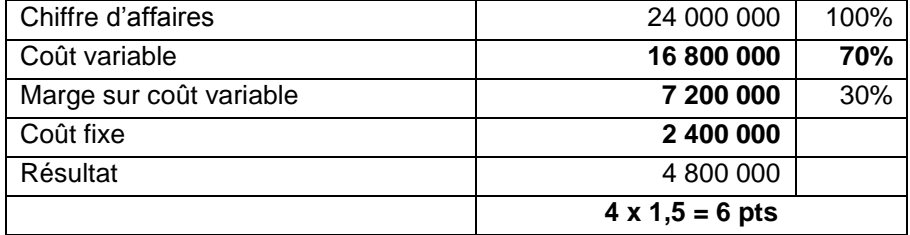

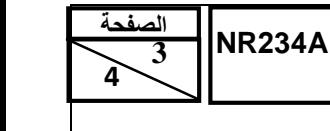

 االمتحان الوطني الموحد للبكالوريا )المسالك المهنية( – الدورة العادية 2018 – عناصر اإلجابة - مادة: االختبار التوليفي في المواد المهنية )الجزء األول( – مسلك المحاسبة

**6.** Calcul et interprétation

**a.** Seuil de rentabilité

$$
SR = \frac{2400000}{0.3} = 8\,000\,000\,\text{DH}
$$

L'entreprise « Atlas–Bouchon » commence à réaliser des bénéfices à partir d'un chiffre d'affaires de 8 000 000 DH. **1,5 pt**

**b.** Indice de sécurité

 $\text{IS} = \frac{24\,000\,000 \cdot 8\,000\,000}{24\,000\,000} \times 100 = 66,66\%$  1,5 pt

L'entreprise « Atlas–Bouchon » peut supporter une baisse du chiffre d'affaires de l'ordre 66,66 % sans subir de pertes. **1,5 pt**

# **DOSSIER N°2 : LES BUDGETS**

### **1. ANNEXE N° 2 : BUDGET PRÉVISIONNEL DES ENCAISSEMENTS**

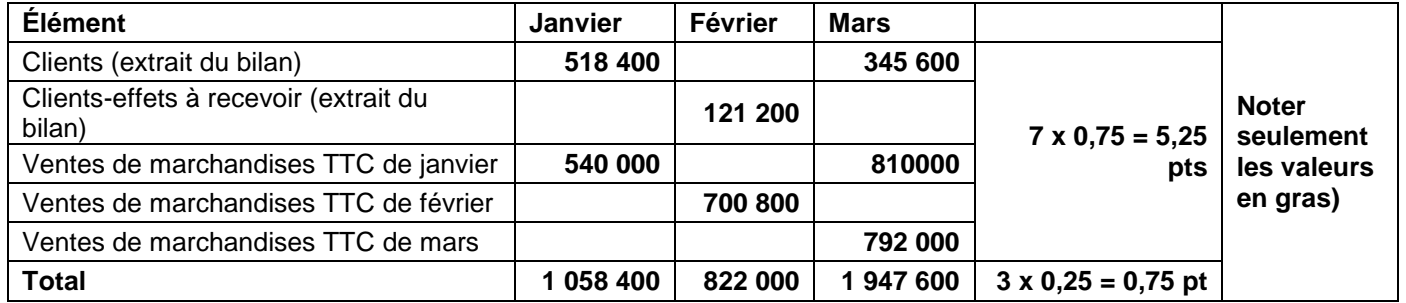

### **2. ANNEXE N° 3 : BUDGET PRÉVISIONNEL DES DÉCAISSEMENTS**

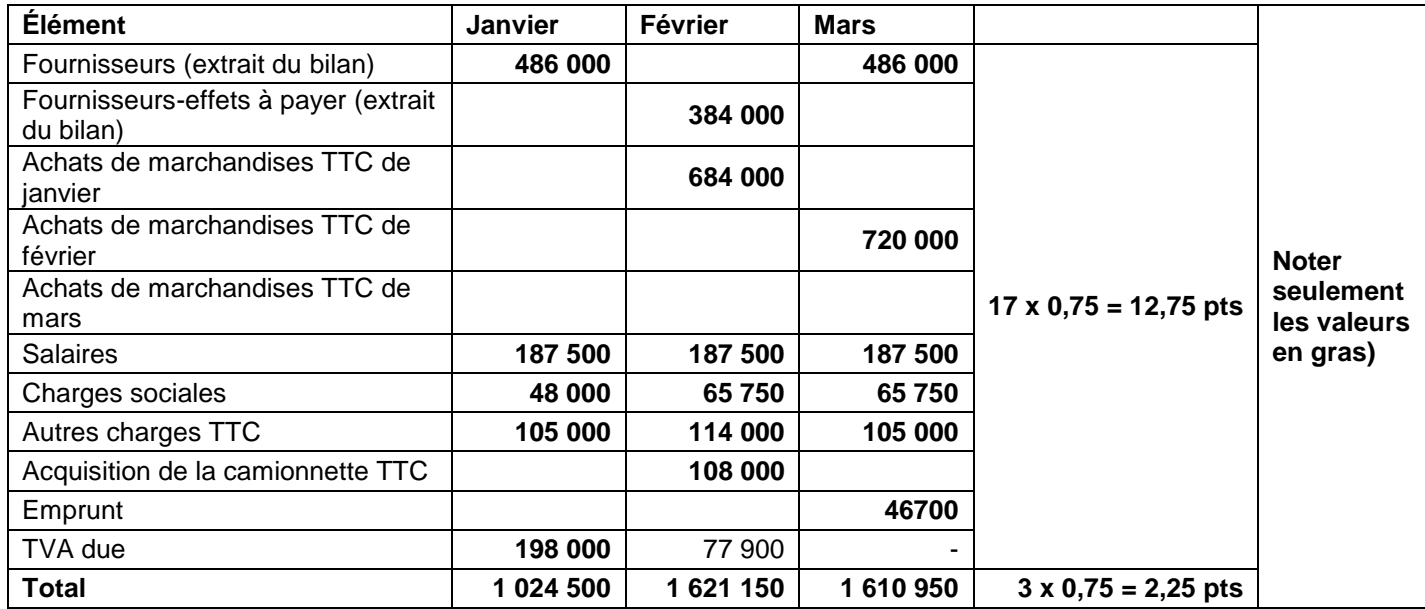

### **3. ANNEXE N° 4 : BUDGET PRÉVISIONNEL RÉCAPITULATIF DE TRÉSORERIE**

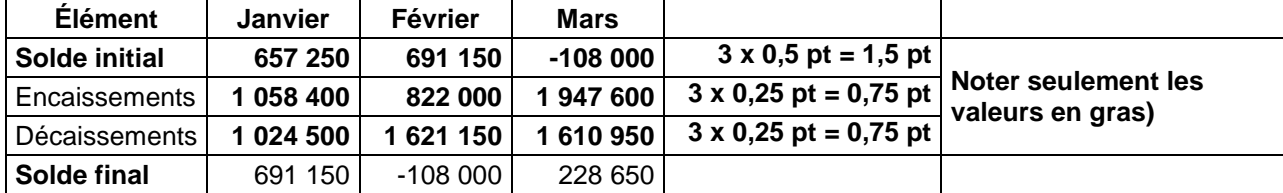

- مادة: االختبار التوليفي في المواد المهنية )الجزء األول( – مسلك المحاسبة

# **DOSSIER N°3 : LOGICIELS DE GESTION**

# **Noter seulement les étapes en gras**

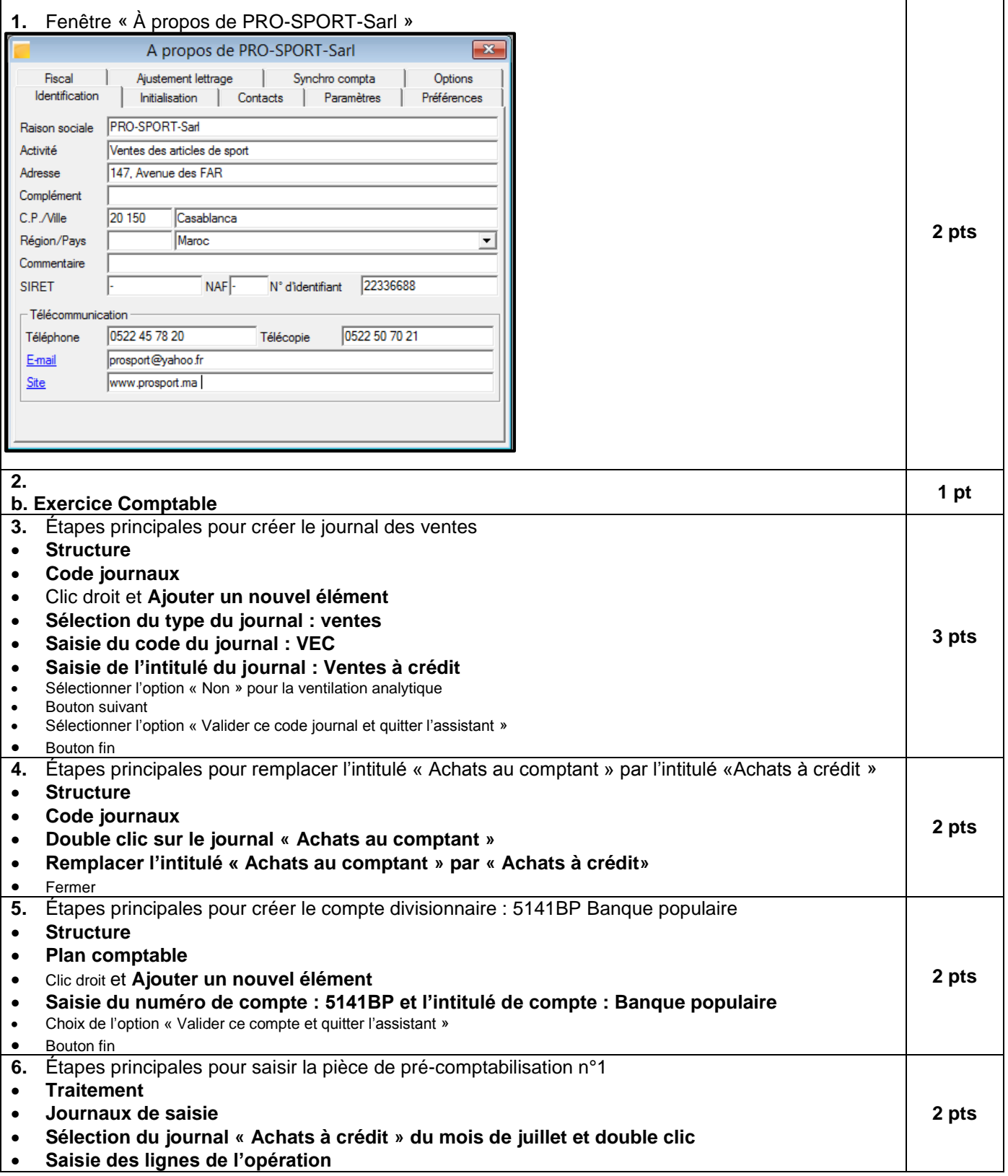